# Scala & XML

### Introduction

 The Scala programming language has inner built in support for working with XML.

#### XML Serialization

 All we need to do in order to enable a smooth serialization of objects instantiated from our class into XML representation is defining the toXML method in our class.

### XML Serialization

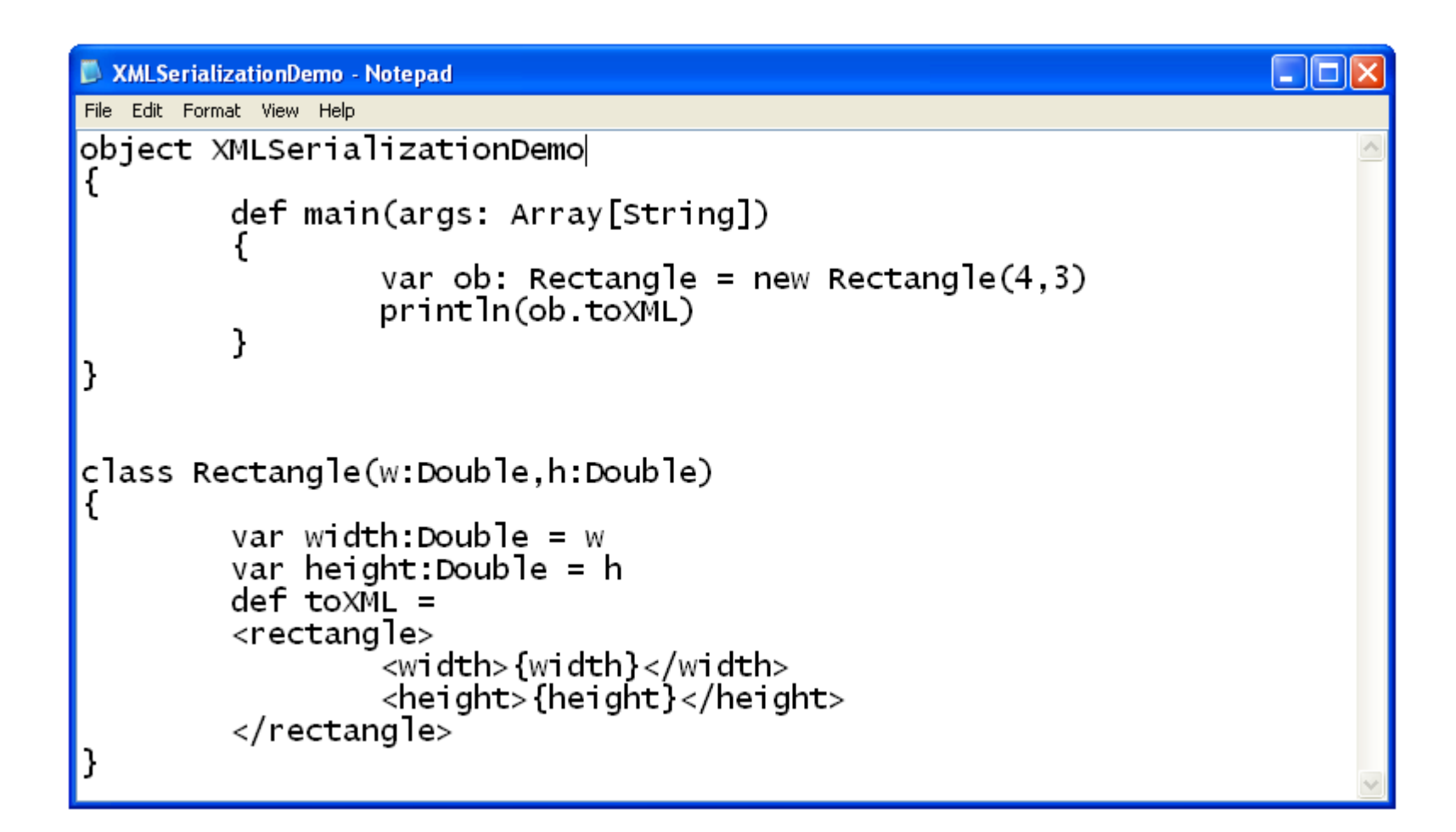

#### XML Serialization

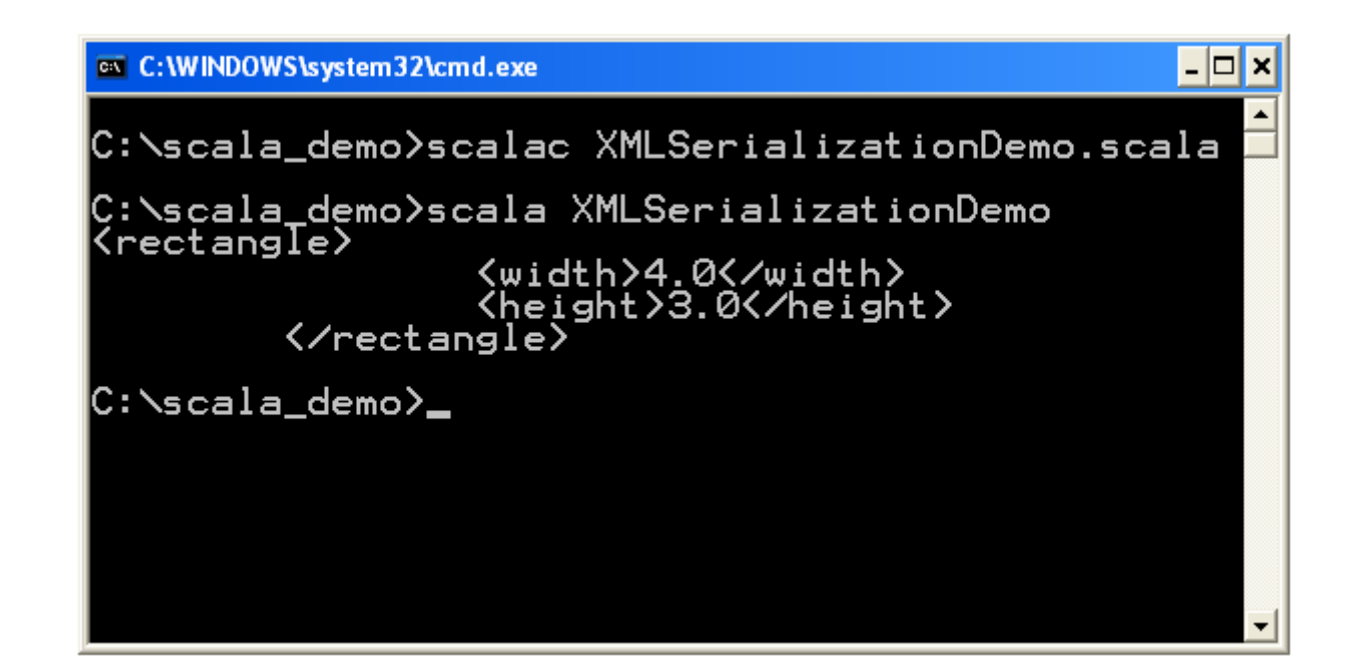

### XML Generating

◆ We can easily auto generate new XML documents based on data we hold.

### XML Generating

```
import scala.xml._
import java.net._
import scala.collection.mutable.
object XMLDemo
\{def main(args:Array[String])
    {
        var nodes = new Queue[Node]()
         args.fored{str} \Rightarrow nodes += \langle course \rangle{str} \langle course \ranglevar str = \langleschool>{nodes}\langle/school>
        println(str)
    }
}
```
### XML Generating

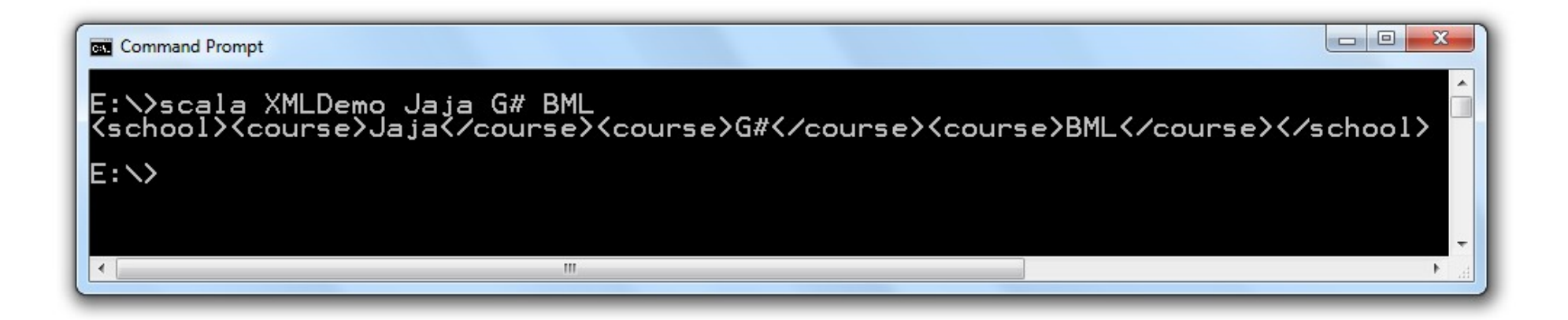

❖ Scala has a built in capability for parsing XML documents. The following code sample fetches an XML document from the web and print out the names of all course the XML document lists.

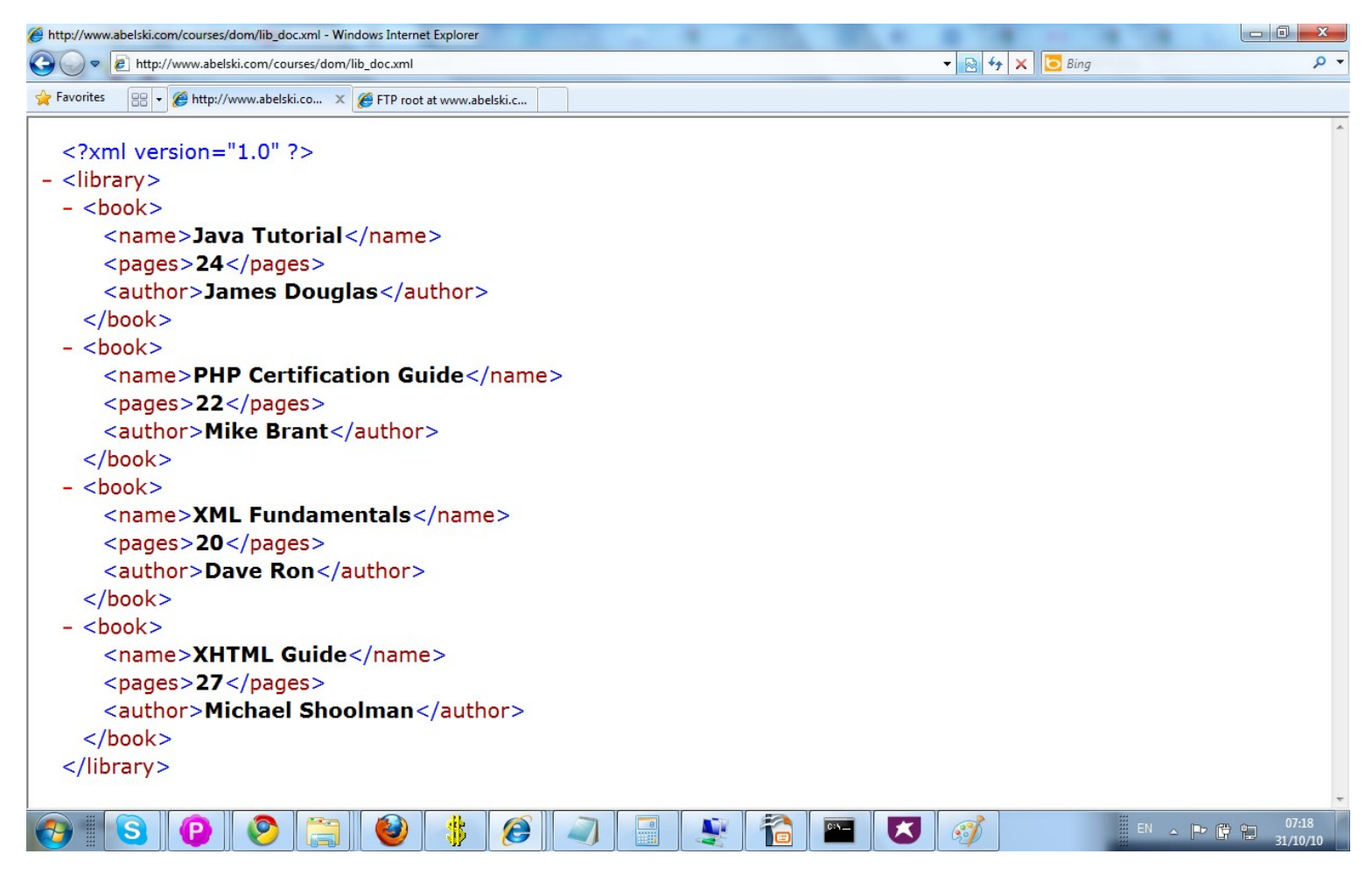

http://www.abelski.com/courses/dom/lib\_doc.xml

© 2008 Haim Michael (Scala, XML)

```
import scala.xml._
import java.net._
object XMLParsingProgram
\{def main(args:Array[String])
    {
       val url = new URL("http://www.abelski.com/courses/dom/lib_doc.xml")
            val conn = url.openConnection
            val doc = XML.load(conn.getInputStream)
       for(ob<-doc\\'"book"))
           println((ob\\"name").text)
    }
}
```
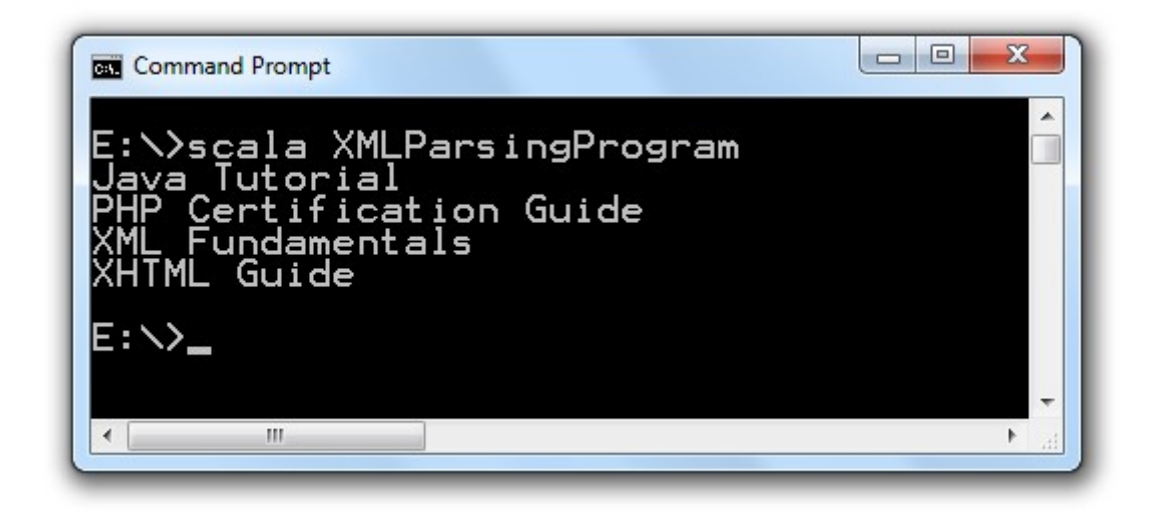